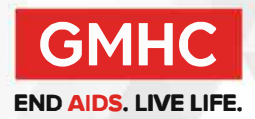

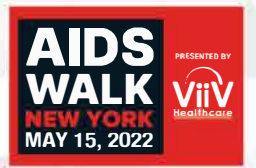

# **Host an Online Auction**

Do you have a creative streak or connections to desirable items or enticing experiences? Host your own online auction! Invite your friends from all over and show off the cool things you've created and raise money for AIDS Walk New York!

We recommend using a website with a free option such as 32 Auctions. With this website, you'll be able to create your own page with pictures of your items up for sale. Here's how it works:

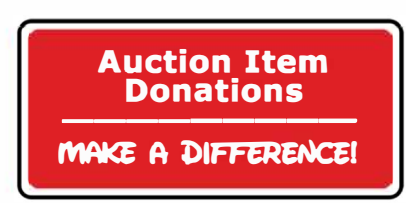

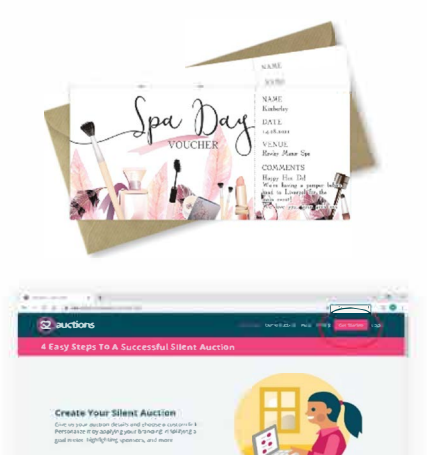

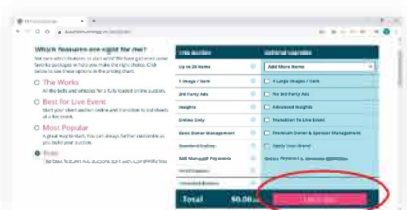

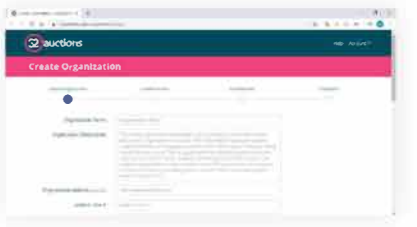

## Step 1:

Have fun with this! Do you quilt, make jewelry, or are you a master baker? Do you have friends that are artists or provide services that would consider donating to your auction? Ask your favorite restaurant or nail salon to donate a gift certificate! Organize your auction items and get ready to show off!

### Step 2:

Take pictures of all your items or gather appealing graphics for your auction page. Make sure the photos have good lighting and with the best quality camera you have, you want to make your goods look as attractive as possible! Once the photos have been taken, upload them to your computer so they are ready when you make your auction page.

### Step 3:

Type https://www.32auctions.com/ into the URL then click "Get Started" on the home page

### Step 4:

This will bring you to their pricing site. We recommend using the free option unless you'd like to upgrade. Once you've decided, click "Let's Go!" in the middle of the screen.

### Step 5:

This will bring you to a page to log in. Since you're creating an account, not logging in, you should click "Create an Account".

### Step 6:

Put in your name, password and email address. After clicking "Sign Up", an email will be sent to you. Click the link in the email and you'll be redirected to the "Create an Organization" page. From here, simply enter the pertinent information and follow the prompt and you'll be all set!

There are many ways to host an auction so get creative! You can send the link to all your co-workers, school mates, and/or friends. This is a great way to raise money and auction winners walk away with something wonderful in return.